# **Handleiding IJssellandScan**

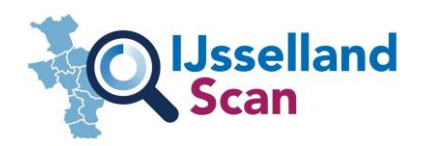

### **Algemeen**

De IJssellandScan is een *digitale databank* met gezondheidsinformatie van de regio IJsselland. De IJssellandScan is een samenwerking tussen GGD IJsselland en Proscoop en geeft *in één oogopslag de gezondheidsinformatie* van de regio IJsselland weer. Het doel van de scan is om beschikbare gezondheidsinformatie beschikbaar te maken voor professionals en inwoners van de regio IJsselland en om deze *data op een gebruiksvriendelijke manier te visualiseren*.

Op basis van de data worden *kenmerken van een gemeente of wijk in kaart gebracht*. Aandachtspunten worden gesignaleerd en indien wenselijk kan de data gebruikt worden om *actief beleid vorm te geven*, zoals het starten van interventies, projecten en/of programma's.

#### *Bronnen*

Data op de IJssellandScan is afkomstig van verschillende *publiek toegankelijke als wel besloten bronnen* zoals het CBS, RIVM, NIVEL, ROS-wijkscan en de GGD-monitors. De data wordt gecombineerd en waar mogelijk geïntegreerd en vervolgens op een overzichtelijke manier gepresenteerd.

#### **Home**

#### *(Actuele) thema's*

Data wordt per thema gevisualiseerd. De actuele thema's wisselen een aantal keer per jaar, afhankelijk van wat er speelt in regio IJsselland. De overige thema's zijn standaard beschikbaar.

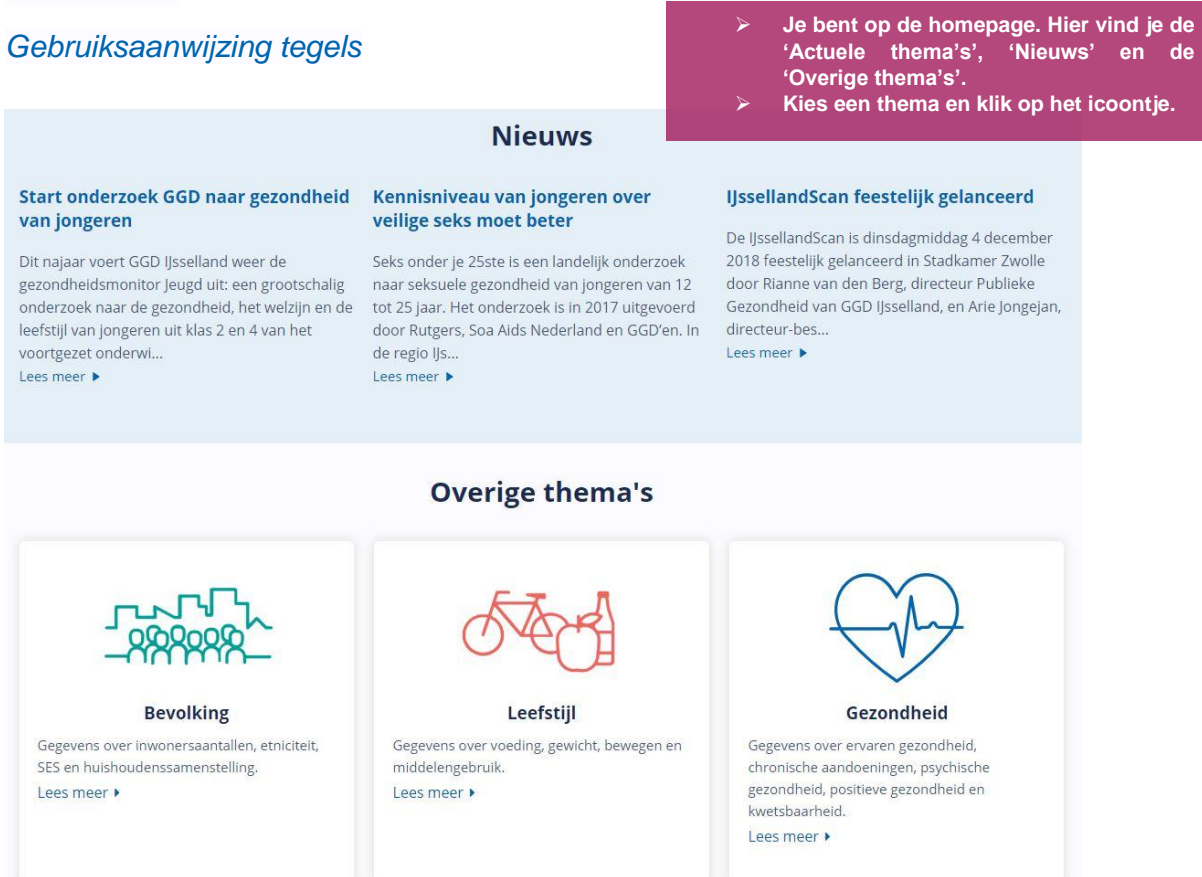

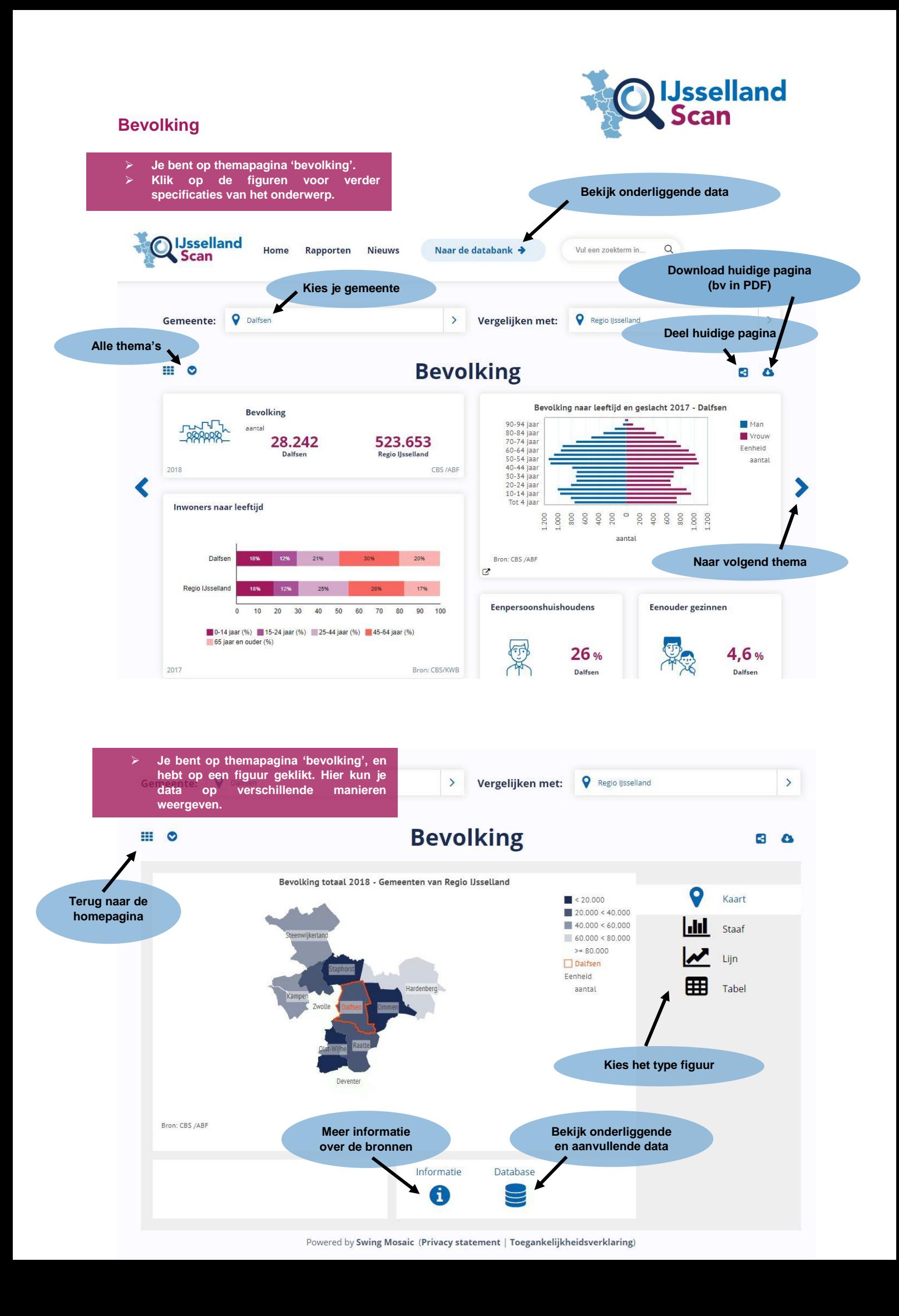

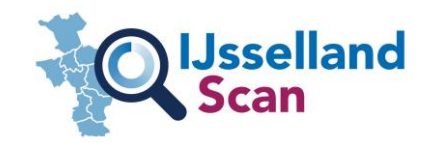

## **Databank**

 **Je bent op de databank. Hier kun je diverse onderwerpen selecteren. Deze onderwerpen kun je op diverse manieren visualiseren.**

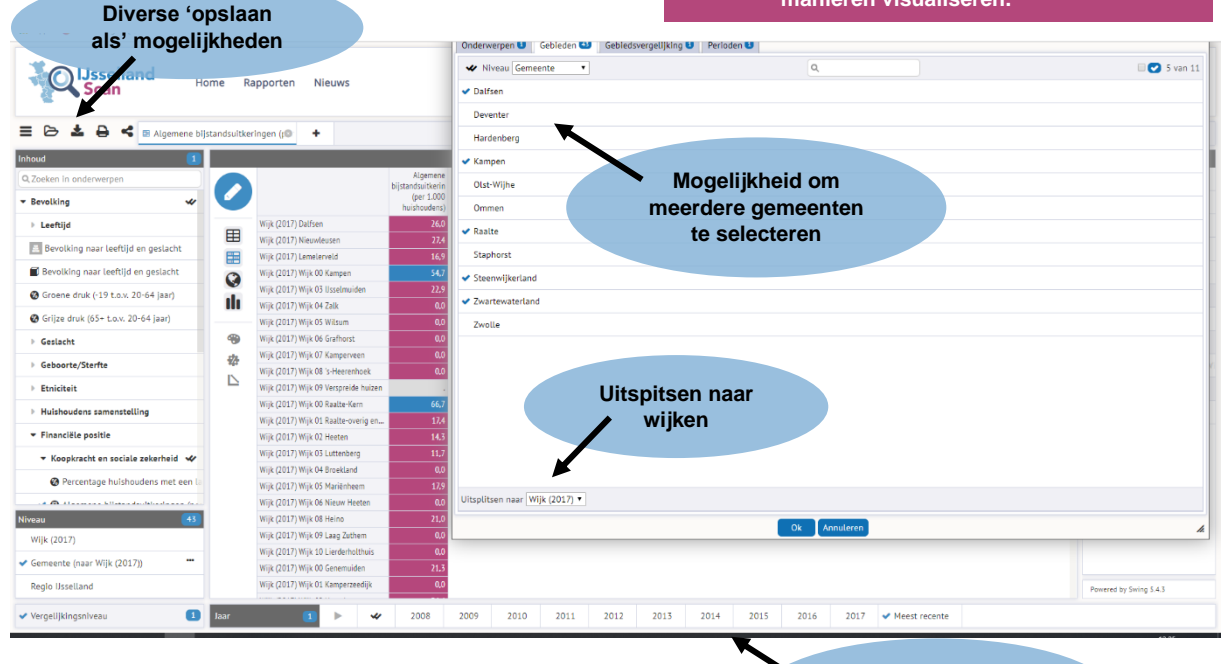

**Keuzemogelijkheid diverse jaartallen**